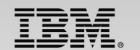

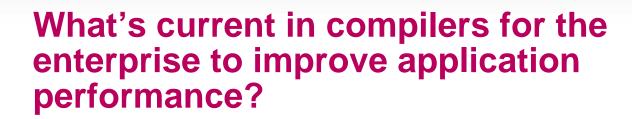

Speaker Name and Title

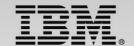

# **Agenda**

Enterprise COBOL for z/OS v5.1

z/OS XL C/C++ v2.1

Enterprise PL/I for z/OS v4.4

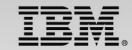

# IBM's history of delivering leading-edge COBOL Compilers

Application Modernization Middleware Interoperability Internationalization

LE, Debug Support, USS...

New Lang. Standard 31-bit addressing...

VS COBOL II (Ann: 1980s)

 New technology base; Not compatible with OS/VS COBOL

•ISO COBOL 85 standard

•31 bit addressing, Reentrancy, DBCS... COBOL/370, COBOL for MVS & VM; COBOL for OS/390 & VM (Ann: 1990's)

- Language Environment
- · Intrinsic functions
- Debug Tool
- Dynamic Libraries, USS, DB2 coprocessor...

Enterprise COBOL V3 (Ann: 2001 – 2005)

- Unicode Support
- XML (Parse & Generate)
- Java
- CICS & DB2 coprocessors; IMS Java regions
- Debugging of production code with Debug Tool
- Data item limits raised to 128MB (from 16 MB)

Enterprise COBOL V4 ( Ann: 2007 – 2009)

- XML System Services parser
- XML GENERATE enhancements;
- DB2 9 SQL support with coprocessor
- Java 5 & 6 support;
- UNICODE performance improvement
- Improve debug support for optimized code

OS/VS COBOL (Ann: 1960s)

•ISO COBOL 68 & 74 standards

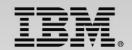

# **Enterprise COBOL for z/OS v5.1**

GA'd June 21

- Advanced technology designed to optimize COBOL programs and fully exploit z hardware
  - Delivers greater than 10% performance improvement over Enterprise COBOL v4 for well structured, CPU-intensive batch applications on System z<sup>1</sup>
  - Many numerically intensive programs have shown performance increases greater than 20%<sup>1</sup>
  - Maintains compatibility with previous COBOL releases
- New programming and application modernization capabilities.
  - Enables users to deliver enhancements to business critical applications quicker with less cost and lower risk
- Allows users, who implement sub-capacity tracking, to reduce administrative overhead
- Supports the ecosystem of COBOL development tools supplied by IBM and ISVs.

"Our testing of COBOL V5 shows a significant performance improvement for math. As a financial services company with a continually narrowing batch window, that improvement is very important to us. It will help us meet our Service Level Agreements and reduce cost driven by CPU utilization."

Michael A Todd, Software Architect Multi-national financial services company

**CUSTOMER VALUE** 

### where Tradition Meets Innovation...

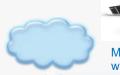

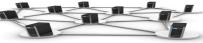

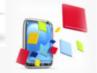

Modernize Applications to work with web, cloud and mobile infrastructures

Increase Programmer Productivity

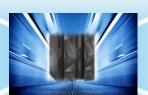

Bolsters overall benefits of CICS, IMS. DB2

Increase Performance of Business Critical Applications

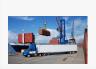

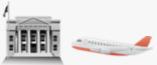

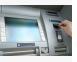

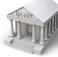

Results are based on an internal compute-intensive test suite. Performance results from other applications may ary.

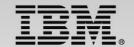

# **Exploiting z/Architecture**

New **ARCH** option enables users to fully exploit z/Architecture

Not available in Enterprise COBOL 4

### z10

### ARCH(8)

- Decimal Floating Point (DFP) unit
  - Packed Decimal multiplication and division
  - Also benefits Other data type (e.g., Zoned) that are normally converted to Packed Decimal
- · Wider immediate data
  - Many instructions have 2, 4 and 8 byte immediate fields
  - Benefits applications with a large number of MOVE, VALUE IS and Comparisons

### z196/z114

### ARCH(9)

- · Distinct Operand
  - Many arithmetic instructions can now take two source operand registers and produce a result in a third register result
- · Conditional Load
  - A register load can be predicated on a condition
  - Avoids control flow logic
- High Word Instructions
  - In a GPR can hold an ordinary 32bit value as it normally does and a second 32-bit value in the high half

### zEC12/zBC12

### ARCH(10)

- Decimal-Floating-Point Zoned-Conversion Facility
  - By converting Zoned to and from DFP registers, a 16-digit value division by a 15-digit value can be performed in 0.22X the time of and older code sequence

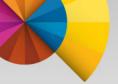

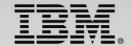

# **Advanced Optimizations**

- Provide multiple levels of optimization
- MAXPCF(nnnnn) Automatic control of OPT levels for large or complex programs
- Debugging of optimized code is supported with OPT + TEST options

### OPT(0)

Minimum Optimization

### OPT(1)

- Increased Optimization
  - e.g. Inline PERFORM statement
  - Commoning sub-expressions in a block
  - Sequential constant store simplification...

### OPT(2)

- Maximum Optimization
  - e.g. Eliminating a stored value that is never re-used anywhere in the program
  - Global view of register assignment...
  - Instruction scheduling to exploit micro-architecture...

Longer compile time Reduced debugging Faster Executing Code

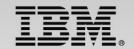

# **Exploiting z/Architecture – Example**

### Decimal Divide Where Operands Exceed Packed Decimal Hardware Limits

1 z14v2 pic s9(14)v9(2)

1 z13v2 pic s9(13)v9(2)

. . .

Compute z14v2 = z14v2 / z13v2

COBOL V4 – Zoned & Packed decimal arithmetic that cannot fit within hardware instruction limits are implemented by generating a call to a divide or multiply routine in the runtime.

COBOL V5 - Packed and Zoned decimal arithmetic that does not fit in the hardware instruction limits are converted to DFP for z10 and above. Arithmetic operations are done in DFP unit, then converted back to the original packed/zoned type.

#### **Performance Comparison**

### Timing (100 million in a loop)

V5: 1.08 cpu seconds V4: 4.81 cpu seconds

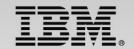

# **Advanced Optimization – Example**

### Instruction Scheduling for Performance

```
1 z7v2a pic s9(7)v9(2).

1 z7v2b pic s9(7)v9(2).

1 z7v2c pic s9(7)v9(2).

...
ADD 1 TO z7v2a z7v2b z7v2c
```

**COBOL V4** – each PACK/AP/ZAP instruction group for each receiver is generated in order.

#### V4 - OPTIMIZE

 Instructions appear in original order and subject to hardware read after write penalties

```
PACK 344(5,13),0(9,2)
     344(5,13),51(2,10)
AΡ
ZAP 344(5,13),344(5,13)
UNPK 0(9,2),344(5,13)
PACK 344(5,13),16(9,2)
AΡ
     344(5,13),51(2,10)
     344(5,13),344(5,13)
ZAP
UNPK 16(9,2),344(5,13)
PACK 344(5,13),32(9,2)
     344(5,13),51(2,10)
AΡ
ZAP 344(5,13),344(5,13)
UNPK 32(9,2),344(5,13)
```

COBOL V5 - at OPT(2) low level instruction scheduling is performed to reduce data dependencies, avoid hardware penalties and to best take advantage of the micro-architecture.

#### V5 - OPT(2)

- Independent operations are grouped to reduce read after write hardware penalties
- ARCH(8)

```
PACK
        352(5,R13),152(9,R8)
        344(5,R13),168(9,R8)
PACK
PACK
        336(5,R13),184(9,R8)
AΡ
        352(5,R13),416(2,R3)
AΡ
        344(5,R13),416(2,R3)
AΡ
        336(5,R13),416(2,R3)
ZAP
        352(5,R13),352(5,R13)
ZAP
        344(5,R13),344(5,R13)
        336(5,R13),336(5,R13)
ZAP
        152(9,R8),352(5,R13)
UNPK
        168(9,R8),344(5,R13)
UNPK
        184(9,R8),336(5,R13)
UNPK
```

#### **Performance Comparison**

#### Timing – (100 million in a loop)

V5: 2.35 cpu seconds V4: 2.50 cpu seconds

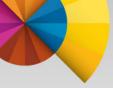

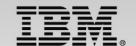

# **Feature Highlights**

- Provide source and binary compatibility
- Most correct COBOL programs will compile and execute without changes and produce the same results
- "Old" and "new" code can be mixed within an application and communicate with static or dynamic calls
- Removed some very old language extensions and options
  - Millennium Language Extension
  - Label Declaratives
  - Non-reentrant programs above 16MB line
  - OS/VS COBOL Inter-operation
  - AMODE 24 (only dynamic calls supported)
  - XMLPARSE(COMPAT)
- Simplifying programming
- Raised the total size of all Working-storage or Local-storage section data items to 2GB (from 128MB).
- Raised the maximum size of an individual data item to 999,999,999 bytes (From 128MB).
- Added new built in functions to improve programmability of UTF-8 applications
- Support Application Modernization
- XML enhancements
- Support for Unbounded tables and groups
- Support Java 7
- Support Latest Middleware (CICS, DB2, IMS)
- Support EXEC SQLIMS statements in COBOL programs (IMS V13)

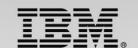

# **System Administration Considerations**

- Provides support for z/OS System Management Facilities (SMF) records
  - Provide full support for sub-capacity pricing
  - Reduce administration overhead
  - Requires SCRT V21.2.0 (GA Apr. 2013)
- Resides in PDSE
  - Generates "GOFF" (Generalized Object File format)
  - Object features require executable be a Program Object, which must be in a PDSE
- Requires more utility data sets
  - SYSUT8-SYSUT15
  - SYSMDECK
- Requires more storage than version 4.2
- -Recommend a minimum region size of 200M

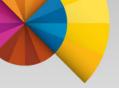

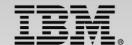

# **Tools Ecosystem Support**

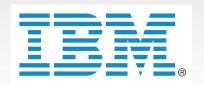

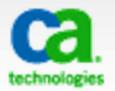

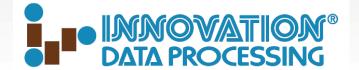

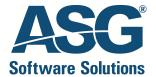

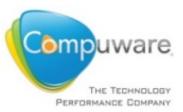

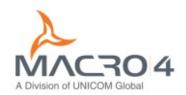

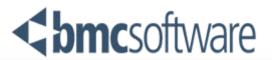

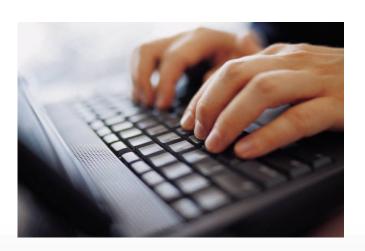

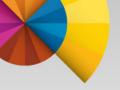

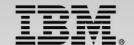

# **Best practices**

- Recompile parts that are changed and performance "hot spots"
  - Leverage advanced optimizations and z/Architecture exploitation capabilities in Enterprise COBOL V5
- Take advantage of new compiler features to modernize business critical applications
  - -"Rip and Replace" is expensive and risky
  - -Modernization promotes reuse and delivery of new solution at lower cost, lower risk, and shorter delivery time
- Leverage modern development tools/solutions to improve developer productivity and speed up delivery of new enhancements
  - -IBM Integrated Solution for System z Development
  - -IBM Continuous Integration Solution for System z

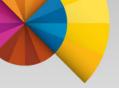

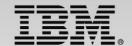

# **Developer Trial**

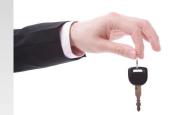

- Zero cost evaluation license for 90 days
  - Does not initiate Single Version Charging (SVC)
- Assess the value that could be gained from upgrading to Enterprise COBOL V5.1
- Offer same functionalities as Enterprise COBOL for z/OS V5.1
  - Same pre-requisites (e.g. runs on z/OS V1.13 and z/OS V2.1...)
  - Code compiled with Enterprise COBOL Developer Trial cannot be used for production
- Available as standard offering through ShopzSeries on Oct 4, 2013
  - Contact your IBM representative for ordering assistance

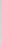

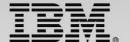

# **Agenda**

Enterprise COBOL for z/OS v5.1

z/OS XL C/C++ v2.1

Enterprise PL/I for z/OS v4.4

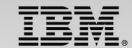

### IBM z/OS 2.1 XL C/C++

- Optionally priced feature of z/OS
  - Enables development of high performing business applications, system programs and low level C applications
- IBM has been delivering leading edge C/C++ compilers on z/OS for over 20 years
  - Every release sets new standard for performance
  - Includes advanced optimization technology originally designed for HPC applications, and innovations to improve programmer productivity
  - Improves support for C and C++ language standards
- Provides system programming capabilities with Metal C option
  - Allows developers to use C syntax to develop system programs and low level free standing applications on z/OS without coding in HLASM
    - Significantly shortens the learning curve
    - Leverage advanced optimization technology to generate high performance optimized code

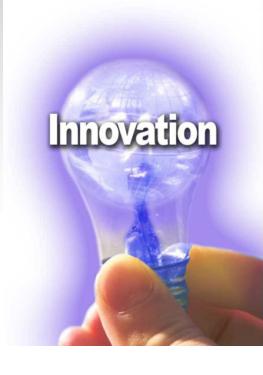

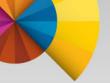

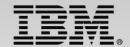

# **Advanced Optimization Technology**

z/OS XL C/C++ compiler offers:

- •5 optimization levels, and additional options that allow you to tailor how to optimize your applications
- •Code generation and tuning for specific z hardware architecture(s)
- ■Whole program optimization with IPA
- Profile-directed feedback (PDF) optimization
- •Directives and source-level intrinsic functions that provides direct access to System z hardware.

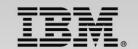

# **New C & C++ Language Features**

- C++11 Standard
  - RValue reference for core language, Const Expression, Scoped Enums, Explicit Conversion Operator,
     Right Angle Brackets, Generalized Constant Expressions, Default and Deleted Functions
- C11 Standard
  - Static assertions, complex type initialization, Noreturn attribute, anonymous structures, Generic Type Generics
- GNU C/C++ language extensions & compatibility
  - \_\_builtin\_expect(x,0)
  - propagation of attributes to function template instantiations
    - For example, \_\_attribute\_\_ ((always\_inline)) and \_\_attribute\_\_ ((noinline)) now work on template functions
  - zero initialization
    - Objects with an initializer of () and an implicitly defined default constructor will be zero-initialized before the default constructor is called
  - improved diagnostics for invalid template template argument
- OpenMP API v3.1 Specification (under 64 bit mode and run in USS only)

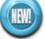

- Industry-standard API designed to create portable C/C++ applications that exploit shared-memory parallelism.
- Consists of a collection of compiler directives and library routines
- Users can create or migrate parallel applications to take advantage of the multicore design of modern System z processors.
- No support for Metal C

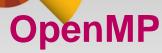

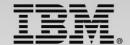

```
int main()
{
   int i;
#pragma omp parallel for
   for (i=0; i<N; i++)
   {
      arrA[i] = arrB[i];
      ...
   }
}</pre>
```

Compiler transforms user code

```
int main()
  @_xlsmpEntry1 = _xlsmpParSelf();
  @_xlsmpEntry0 = @_xlsmpEntry1;
  _xlsmpParallelDoSetup_TPO(...,
    &main@OL@1,...);
void main@OL@1(...,@LBnd29,
  @UBnd30)
  @CIV1 = 0;
  do {
    @CIV1 = @CIV1 + 1;
  } while (@CIV1<@UBnd30-@LBnd29);</pre>
```

OpenMP runtime library

> Link in the OpenMP library

OpenMP V3.1 supports task parallelism •Allows independent tasks to execute in parallel

- loop without known loop counts (e.g. while loop)
- divide and conquer algorithm (e.g. recursive calls)
- tree traversal

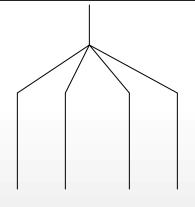

Create Threads for execution

# **Debug Improvements**

- Automonitor support with Debug Tool
- Debug optimized code
  - compiler creates different levels of snapshots of objects to make the program state available to the debugging session
  - When stopped at snapshot points, the debugger should be able to retrieve the correct value of variables
  - The granularity of the snapshot points is controlled by the DEBUG(LEVEL(n)) n=2,5,8
- Debug inlined functions
  - The debugger can now show values of parameters and locals of an inlined function

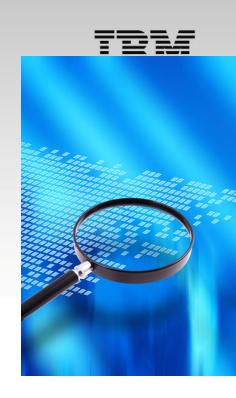

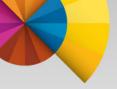

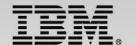

# z/Architecture Exploitation & Advanced Optimization

- Exploit zEC12 and zBC12 processors
  - ✓ New ARCH(10) functions ; Defaults to ARCH(7)
  - ✓ Built-ins to exploit Transactional Memory (HTM)
- Improved application performance<sup>1</sup>
  - ✓ Compute-intensive integer benchmarks improved 12 % (64 bit), 6% (31-bit)
  - ✓ Compute-intensive floating-point benchmarks improved 17% (64 bit), 4% (31-bit)

1Results are based on a compute-intensive integer and floating point benchmark suites compiled with z/OS C/C++ V1R13 executing on a System zEnterprise 196 server. Performance gains from other applications may vary

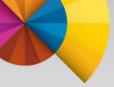

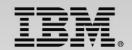

### HTM with IBM XL C/C++

Enabled in both z/OS V2.1 XL C/C++ and z/OS XL C/C++ V1.13 Sept. 2012 PTF

### Complete set of built-ins

Enable exploitation of new Transactional Execution Facility.

#### Provides function to:

- Start/End/Abort transactions
- Diagnose transaction failures
- Detect transaction state (e.g. depth)

```
CASE ACTION_UPDATE_TABLES:

//..SOME CODE

TM_BEGIN(MYID);

tm_begin(MYID) -start a transaction

THREAD_MUTEX_LOCK -acquire a lock

tm_end(MYID) -end a transaction

THREAD_MUTEX_UNLOCK -release a lock
```

#### Transaction execution instructions

- long \_\_TM\_simple\_begin()
- long TM begin(void\* const TM buff)
- long TM end();
- void \_\_TM\_non\_transactional\_store(void\* const addr , long long const value);
- long \_\_TM\_nesting\_depth(void\* const TM\_buff);

### Transaction failure diagnostic

- long TM is user abort(void\* const TM buff);
- long \_\_TM\_is\_named\_user\_abort(void\* const TM\_buff, unsigned char\* code);
- long \_\_TM\_is\_illegal(void\* const TM\_buff);
- long \_\_TM\_is\_footprint\_exceeded(void\* const TM\_buff);
- long \_\_TM\_is\_nested\_too\_deep(void\* const TM\_buff); z
- long \_\_TM\_is\_conflict(void\* const TM\_buff);
- long \_\_TM\_is\_failure\_persistent(long const result);
- long \_\_TM\_failure\_code();

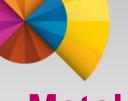

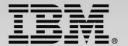

### **Metal C**

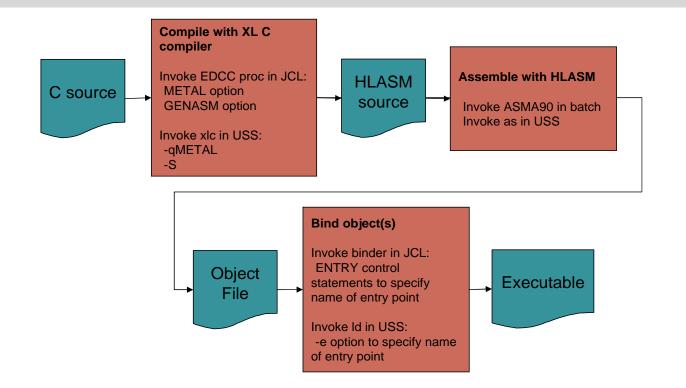

- A new mode of code generation in the z/OS XL C/C++ compiler
  - Leverages Advanced Optimization Technology in z/OS XL C/C++
  - Provides a subset of C library functions.
- Generates optimized HLASM source code that is Language Environment independent
  - Interoperates with existing assembler programs.
  - Offers users the ability to embed assembler statements.

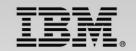

# Programming in Assembler vs Metal C on System z

|          | USING                                                     | CTXT,R9                                                                                                    | ESTABLISH BASE FOR CTXT        |  |  |
|----------|-----------------------------------------------------------|----------------------------------------------------------------------------------------------------|--------------------------------|--|--|
|          | CLC                                                       | CTXTACRN,=CL4'CTXT'                                                                                                    | A CTXT?                        |  |  |
|          | BNE                                                       | RETURN                                                                                                    | SOMETHING IS WRONG IF NOT      |  |  |
|          | ICM                                                       | R3,B'1111',CTXTTXPN                                                                                                    | A MINOR LINE?                  |  |  |
|          | BNZ                                                       | RETURN                                                                                                    | YES. NO GO                     |  |  |
|          | ICM                                                       | R3,B'1111',CTXTTXPJ                                                                                                    | PICK UP TEXT STRUCTURE POINTER |  |  |
|          | BZ                                                        | RETURN                                                                                                    | SHOULD NEVER BE THE CASE       |  |  |
|          | USING                                                     | CTXTATTR,R3                                                                                                    | ESTABLISH BASE FOR CTXTATTR    |  |  |
|          | SPACE                                                     | 1                                                                                                    |                                |  |  |
|          | CLC                                                       | IEE362A,CTXTTMSG                                                                                                    | IEE362A?                       |  |  |
|          | BNE                                                       | RETURN                                                                                                    | DO NOTHING IF NOT              |  |  |
|          | CLC                                                       | SMFDSN,CTXTTMSG+L'SKIP                                                                                                    | DSNAME OK?                     |  |  |
|          | BNE                                                       | RETURN                                                                                                    | DO NOTHING IF NOT              |  |  |
|          | MVC                                                       | WEEK,=CL4'EVEN'                                                                                                    | ASSUME EVEN                    |  |  |
|          | DP                                                        | QUO1,=PL1'2'                                                                                                    | DETERMINE EVEN/ODD             |  |  |
|          | CP                                                        | REM2,=PL1'0'                                                                                                    | EVEN?                          |  |  |
|          | BE                                                        | NOCHANGE                                                                                                    |                                |  |  |
|          | MVC                                                       | WEEK, =CL4'ODD'                                                                                                    | NO. THEN IS ODD                |  |  |
|          | SPACE                                                     | 1                                                                                                    |                                |  |  |
| NOCHANGE | DS                                                        | 0н                                                                                                    |                                |  |  |
|          | MVC MGCRTEXT(L'CMDTEXT), CMDTEXT COPY COMMAND INTO BUFFER |                                                                                                    |                                |  |  |
|          | MVC                                                       | MGCRTEXT+L'CMDTEXT-8(1),CTXTTMSG+L'IEE362A GET SUFFIX<br>MGCRTEXT+L'CMDTEXT-4(4),WEEK SAY EVEN OR ODD<br>RO,MGCRTEXT-MGCRPL+L'CMDTEXT FIGURE OUT BUFFER LENGTE |                                |  |  |
|          | MVC                                                       |                                                                                                    |                                |  |  |
|          | LA                                                        |                                                                                                    |                                |  |  |
|          | STC                                                       | R0,MGCRLGTH                                                                                                    | INSERT EXACT BUFFER LENGTH     |  |  |
|          | SPACE                                                     | 1                                                                                                    |                                |  |  |
|          | SLR                                                       | RO,RO                                                                                                    | CLEAR RO FOR MGCR              |  |  |
|          | MGCR                                                      | MGCRPL                                                                                                    | ISSUE START COMMAND            |  |  |
|          |                                                           |                                                                                                    |                                |  |  |

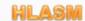

### Platform: IBM System z (z/OS)

Problem: System Programming - user exit to handle the SMF dataset message (IEE362A) when a particular SMF dataset is full

```
void XIEE362A(struct ctxt * ctxtp) {
  struct ctxtattr * ctxtattrp;
  struct mgcrpl wmgcrpl;
  if (!memcmp(ctxtp->ctxtacrn, "CTXT",4)) return;
  if (ctxtp->ctxttxpn) return;
  ctxtattrp = ctxtp->ctxttxpj;
  if (ctxtattrp==NULL) return;
  if (!memcmp(ctxtattrp->ctxttmsg, "IEE362A SMF
    ENTER DUMP FOR ", 27)) return;
  if (!memcmp(ctxtattrp->ctxttmsg+27, "SYS1.MAN",
    8)) return;
 memcpy(wmgcrpl.mgcrtext, "START CLRSMF,N=x",
 memcpy(wmgcrpl.mgcrtext+15, ctxtattrp-
    >ctxttmsg+35, 1);
  wmgcrpl.mgcrlgth = 16;
   asm(" XR 0,0\n MGCR %0"::"m"(wmgcrpl));
```

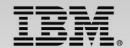

# Metal C optimizes for newer target architecture

No code modification required

### /bin/xlc -O3 -qmetal -S a.c -qarch=9

| <b>@1L3</b> | DS   | OН          | 000010 |
|-------------|------|-------------|--------|
|             | LR   | 1,2         | 000010 |
|             | AHI  | 2,1         | 000010 |
|             | LLC  | 0,1(1,15)   | 000010 |
|             | LTR  | 0,0         | 000010 |
|             | BRE  | <b>@1L4</b> | 000010 |
|             | LLC  | 0,2(1,15)   | 000010 |
|             | ALHS | IK 2,1,2    | 000010 |

### /bin/xlc -O3 -qmetal -S a.c -qarch=10

| @1L3 | DS    | 0H           | 000010 |
|------|-------|--------------|--------|
|      | LR    | 1,2          | 000010 |
|      | AHI   | 2,1          | 000010 |
|      | LLC   | 0,1(1,15)    | 000010 |
|      | CIJE  | 0,0,@1L4     | 000010 |
|      | ALHSI | ALHSIK 2,1,2 |        |

**Optimized Assembly z196** 

**Optimized Assembly (zEC12)** 

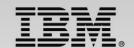

# **Agenda**

Enterprise COBOL for z/OS v5.1

z/OS XL C/C++ v2.1

Enterprise PL/I for z/OS v4.4

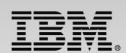

# **Enterprise PL/I**

- Strategic Programming Language
  - Significant use in business applications but also in some scientific and engineering applications
- Advanced optimization technology
  - Shares optimizing back-end technology with z/OS XL C/C++
    - Enables timely delivery of leading edge optimization and hardware exploitation to PL/I customers

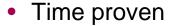

- First Enterprise PL/I product released in 2001 (Enterprise PL/I for z/OS and OS/390 v3.1)
- Latest release of Enterprise PL/I for z/OS (v4.4) is based on same architecture
  - Provides easy migration
- Shipped new release every year since 1999
  - Improved optimization technology, z/Architecture exploitation, usability, middleware support, and application modernization features.
  - Addressed customer requirements

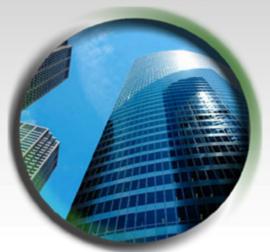

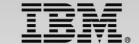

# Enterprise PL/I V4.4

- Exploits zEC12 and zBC12 processors
  - Exploits new Decimal-Floating-Point Zoned-Conversion Facility
    - PICTURE to FIXED BIN conversions were 40% faster
    - PICTURE to FLOAT DEC conversions were 4X faster
  - 2% performance improvement over v4.3 (4.3 provides 5% performance improvements over v4.2)
  - Improved code for PIC to FIXED BIN conversions
  - Improved code for UTF-16 data

### Improves Middleware support

- Support latest CICS, DB2 and IMS
- Improved diagnostic messages for SQL preprocessor
- New built-in functions for Base64 encoding and decoding
- New XML cleaning and normalization functions reduce convertor size
  - Allows more to run in the same address space.
- New support for sparse arrays reduces data transfer to XML convertors
  - Improves throughput time
- Increases programmer productivity and application modernization
  - UTF-16 PICTURE support
  - Improved compile time when LIST option is on by 4X
  - Compiler message to recommend code changes that will improve both compile time and run time

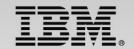

# Exploiting Decimal-Floating-Point Zoned-Conversion Facility With ARCH(9) the heart of the loop consists

# **Example: Given this code to convert PICTURE to DFP**

```
*process float(dfp);

pic2dfp: proc( ein, aus ) options(nodescriptor);

dcl ein(0:100_000) pic'(9)9' connected;
dcl aus(0:hbound(ein)) float dec(16)
connected;
dcl jx fixed bin(31);

do jx = lbound(ein) to hbound(ein);
  aus(jx) = ein(jx);
end;
end;
```

### With ARCH(9), the heart of the loop consists of these 17 instructions

```
0060
     F248
             DOF0
                   F000
                              PACK
                                        #pd580_1(5, r13, 240), _shadow4(9, r15, 0)
     C050
             0000
                   0035
                              LARL
                                        r5, F' 53'
0066
006C
     D204
             DOF8
                   DOFO
                              MVC
                                        #pd581_1(5, r13, 248), #pd580_1(r13, 240)
0072 41F0
            F009
                              LA
                                        r15, #AMNESIA(, r15, 9)
0076 D100 D0FC 500C
                              MVN
#pd581_1(1, r13, 252), +CONSTANT_AREA(r5, 12)
007C D204 D0E0 D0F8
                              MVC
                                        _temp2(5, r13, 224), #pd581_1(r13, 248)
0082 F874 D100
                   2000
                              7AP
                                        #pd586_1(8, r13, 256), _shadow3(5, r2, 0)
0088 D207
             D0E8 D100
                              MVC
                                        _temp1(8, r13, 232), #pd586_1(r13, 256)
008E 5800
             4000
                                        r0, _shadow2(, r4, 0)
0092 5850 4004
                                        r5, shadow2(,r4,4)
             0020 000D
0096 EB00
                                         SLLG
                                                  r0, r0, 32
009C 1605
                              OR
                                        r0, r5
009E B3F3
             0000
                              CDSTR
                                        f0, r0
      EB00
             0020
                              SRI G
00A2
                   0000
                                        r0, r0, 32
8A00
      B914
             0011
                              LGFR
                                        r1, r1
00AC B3F6
             0001
                              LEDTR
                                        f0, f0, r1
                                        f0, _shadow1(, r14, 0)
00B0
      6000
             E000
                              STD
```

## With ARCH(10), it consists of just these 8 instructions – runs 4 times faster

```
0060
      EB2F
             0003
                   OODF
                              SLLK
                                        r2, r15, 3
0066
      B9FA
             202F
                              ALRK
                                        r2, r15, r2
006A
      A7FA
             0001
                              AHI
                                        r15, H' 1'
      B9FA
             2023
                              ALRK
                                        r2, r3, r2
006E
             2000
                              CDZT
                                        f0, #AddressShadow(9, r2, 0), b' 0000'
0072
      ED08
                   00AA
      B914
             0000
                              LGFR
                                        r0, r0
             0000
                              I EDTR
                                        f0, f0, r0
      B3F6
0800
      6001
             E000
                              STD
                                        f0, _shadow1(r1, r14, 0)
```

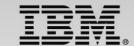

### For more information

- Enterprise COBOL for z/OS Product information http://www-01.ibm.com/software/awdtools/cobol/zos/
- Enterprise PL/I for z/OS Product information <a href="http://www-03.ibm.com/software/products/us/en/plicompfami/">http://www-03.ibm.com/software/products/us/en/plicompfami/</a>
- z/OS XL C/C++ Product information http://www-03.ibm.com/software/products/us/en/czos
- Rational Enterprise Modernization Products
   http://www-03.ibm.com/software/products/us/en/category/SWY00
- z/OS Problem Determination Tools
   <a href="http://www-01.ibm.com/software/awdtools/deployment/">http://www-01.ibm.com/software/awdtools/deployment/</a>
- RFE Community
   COBOL Compilers <a href="http://www.ibm.com/developerworks/rfe/?PROD\_ID=698">http://www.ibm.com/developerworks/rfe/?PROD\_ID=698</a>
   PL/I Compilers <a href="http://www.ibm.com/developerworks/rfe/?PROD\_ID=699">http://www.ibm.com/developerworks/rfe/?PROD\_ID=699</a>
   C/C++ Compilers <a href="http://www.ibm.com/developerworks/rfe/?PROD\_ID=700">http://www.ibm.com/developerworks/rfe/?PROD\_ID=700</a>
- Compilers and Application Tools user communities
   Rational Café <a href="https://www.ibm.com/developerworks/rational/community/cafe/">https://www.ibm.com/developerworks/rational/community/cafe/</a>
- COBOL moderated screen cast with Kevin Stoodley & James Governor <a href="http://www.youtube.com/watch?v=JLMqkuou2-s">http://www.youtube.com/watch?v=JLMqkuou2-s</a>

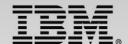

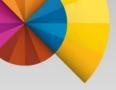

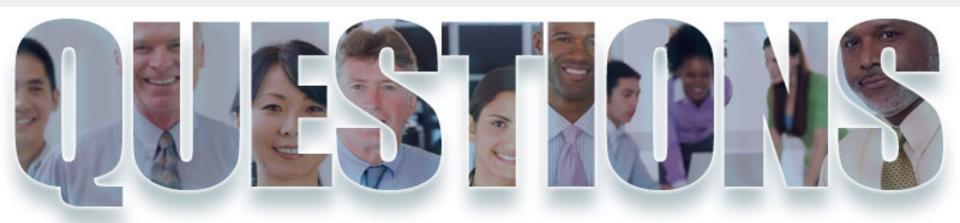

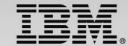

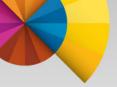

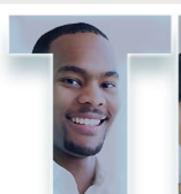

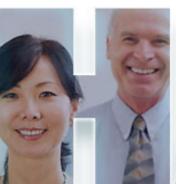

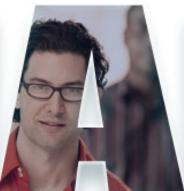

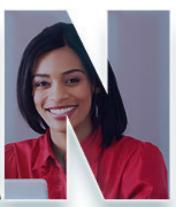

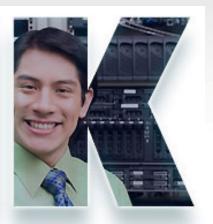

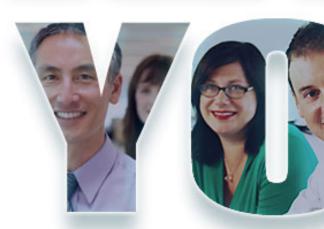

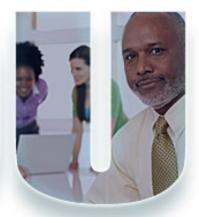

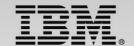

# Compiling at OPT(0), OPT(2), & OPT(3)

- ■Intermediate code generated from C/C++ front-end passes directly to the back-end for optimization and object code creation
- ■OPT(0) Performs basic optimizations such as redundant code elimination, constant folding...
- ■OPT(2) Performs more optimizations on loops, removes unnecessary code constructs and redundant computations
- ■OPT(3) An intensified version of OPT(2).
  - ✓ Performs additional low-level transformations and optimizations encompassing larger program regions

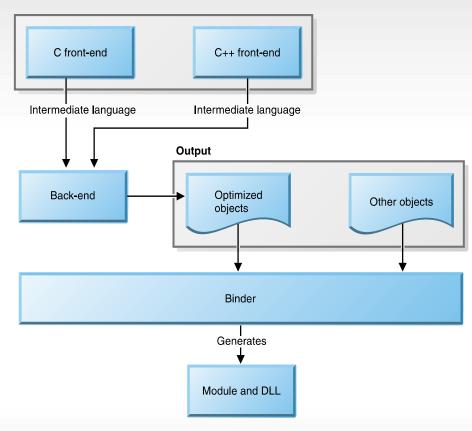

Figure 1. Compiling at NOOPT or OPT(2) or OPT(3)

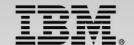

# Compiling at OPT(4), & OPT(5)

- Intermediate code generated from compiler frontend passes to IPA for more advanced optimization. Optimized intermediate code is then passed to the back-end for further optimization and object code creation.
- OPT(4) builds on OPT(3) by invoking inter-procedural analysis (IPA).
  - Optimize the entire application as a unit.
- OPT(5) adds deeper whole-program analysis and more aggressive optimizations.
- Profile-directed feedback (PDF), iteratively refines a profile of how often branches are taken and blocks of code are executed in an application

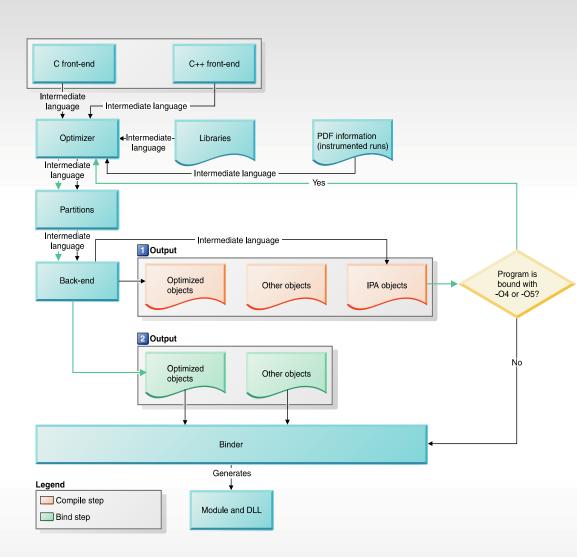